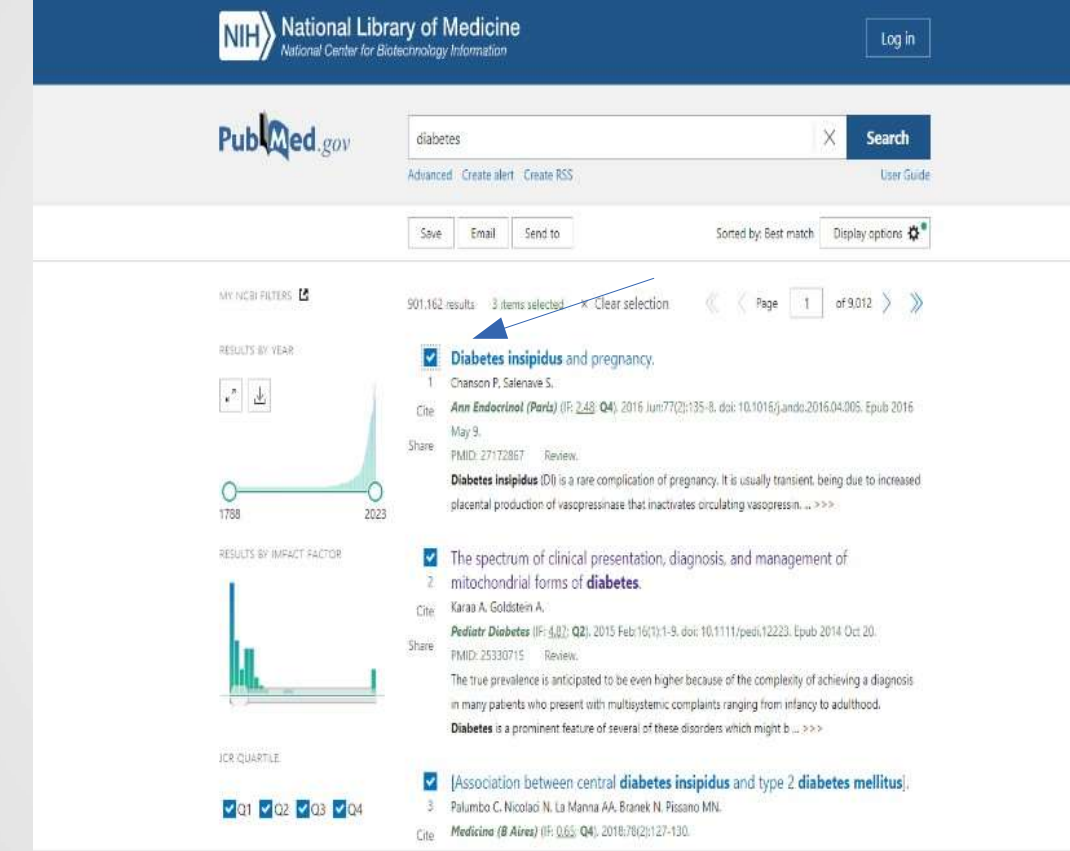

Una vez hecha la búsqueda seleccionar los artículos para pedir a la Biblioteca. Ir al resumen de esos artículos.

affecting 1:5000 people. The true prevalence is anticipated to be even higher because of the complexity of achieving a diagnosis in many patients who present with multisystemic complaints ranging from infancy to adulthood. Diabetes is a prominent feature of several of these disorders which might be overlooked by the endocrinologist. We here review mitochondrial disorders and describe the phenotypic and pathogenetic differences between mitochondrial diabetes mellitus (mDM) and other more common forms of diabetes mellitus.

Keywords: Kearns Sayre syndrome; MELAS; diabetes; mitochondria; mtDNA.

© 2014 John Wiley & Sons A/S. Published by John Wiley & Sons Ltd.

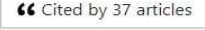

SUPPLEMENTARY INFO

Publication types, MeSH terms, Substances, Supplementary concepts + expand

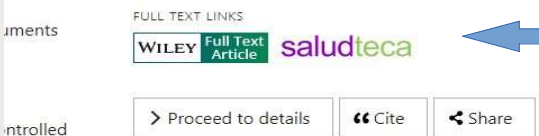

ew

 $Q4$ 

Case Reports > Medicina (B Aires) (IF: 0.65; Q4). 2018;78(2):127-130.

#### [Association between central diabetes insipidus and type 2 diabetes mellitus]

[Article in Spanish]

 $\Box$  2

Claudia Palumbo<sup>1</sup>, Nora Nicolaci<sup>2</sup>, Andrés A La Manna<sup>3</sup>, Natalia Branek<sup>4</sup>, María N Pissano<sup>5</sup>

Affiliations + expand

En el artículo deseado pulsar sobre el símbolo Saludteca.

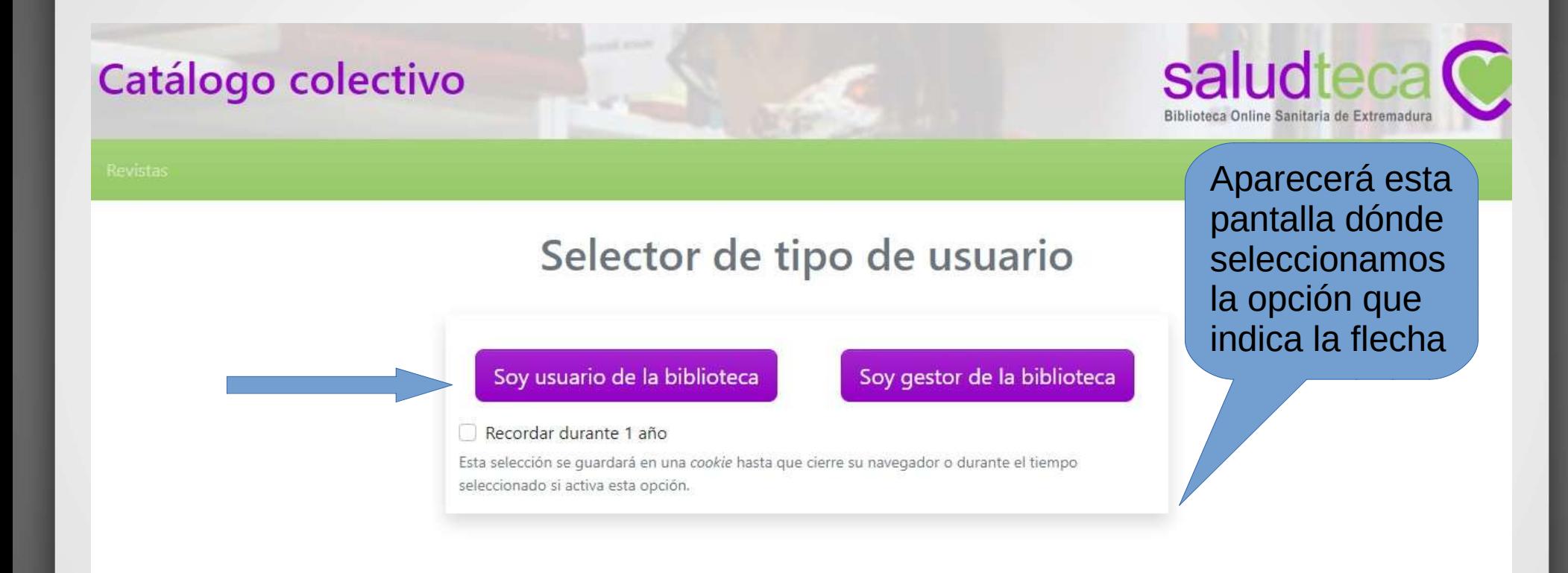

Si estás fuera de la intranet y no has iniciado sesión, te aparecerá primero esta pantalla de inicio. Sólo es necesario una vez.

Si ya iniciaste sesión aparece esta pantalla y sólo es pulsar en pedir a la biblioteca.

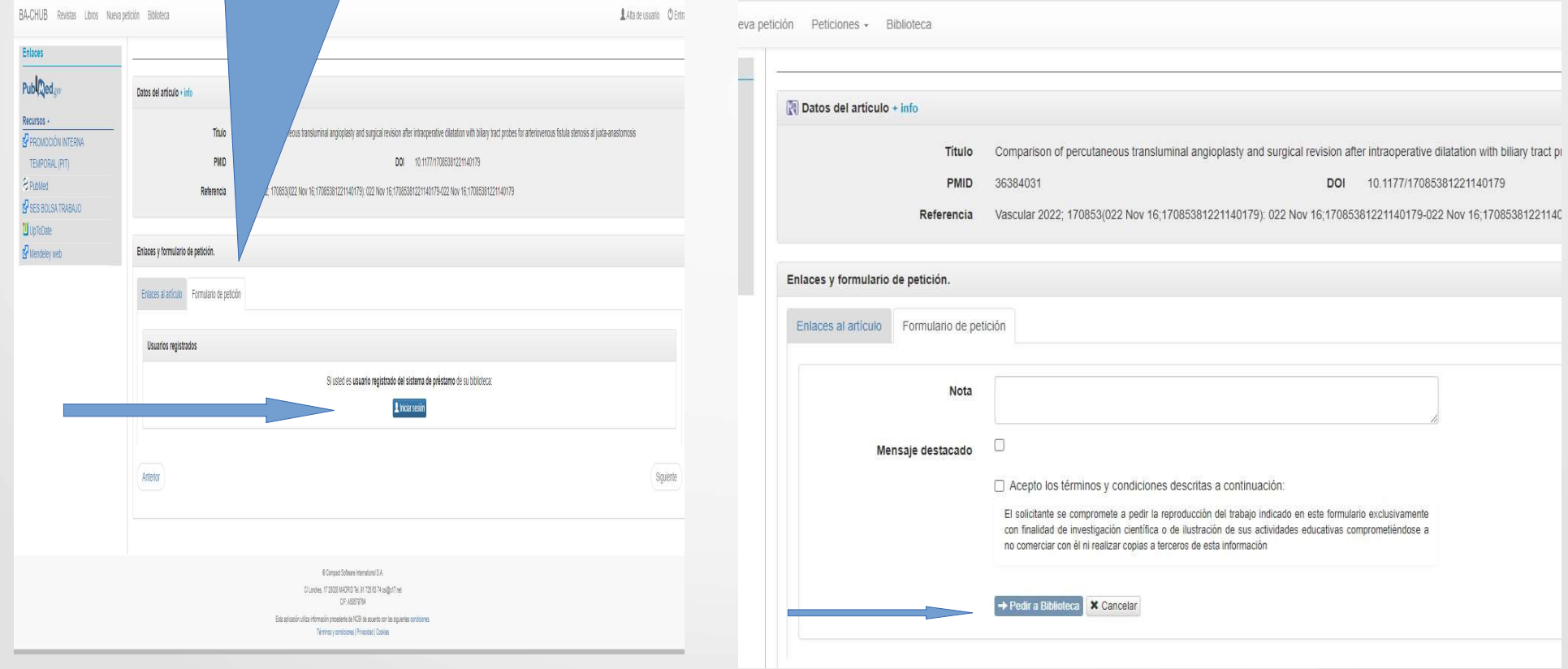